## SAP ABAP table ICMSEF\_LOG\_ITEM\_CATEGORY\_CODE2 {Proxy Structure (Generated)}

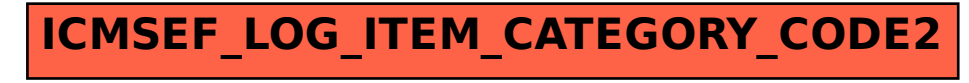